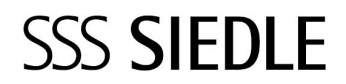

Access Gateway AGW 671-0

210010633-00

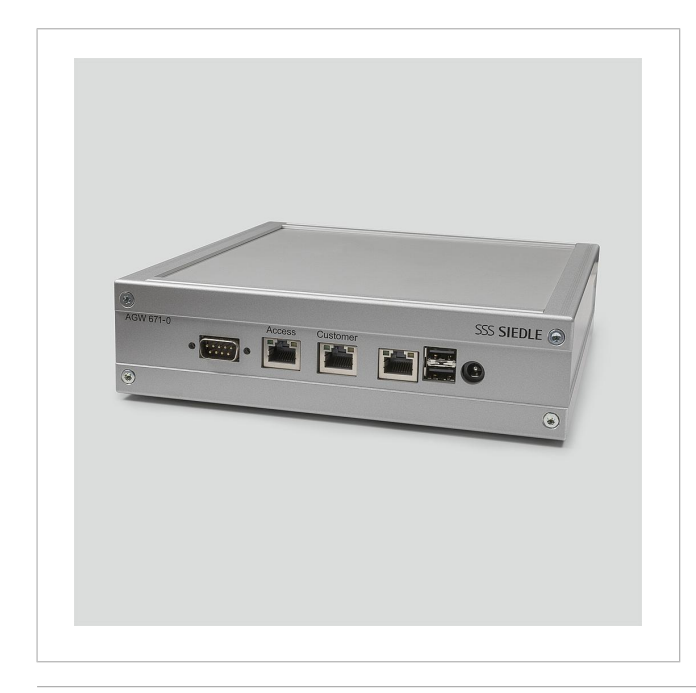

## Produktbeschreibung

Access Gateway zur physikalischen Trennung von 2 Netzwerken an einem Access-Server. Für den Betrieb von Access-Endgeräten in verschiedenen Netzwerken, können durch den Einsatz eines oder mehrerer Gateways in größeren Netzwerk-Strukturen zwei oder mehr proprietäre Netzwerke mit einem Access-System verbunden werden und dennoch strikt voneinander getrennt bleiben.

Komponenten: CPU: AMD Geode LX800; 500 MHz Arbeitsspeicher: 256 MB DDR SDRAM LAN: 3 x 100 Mbit/s

## Technische Daten

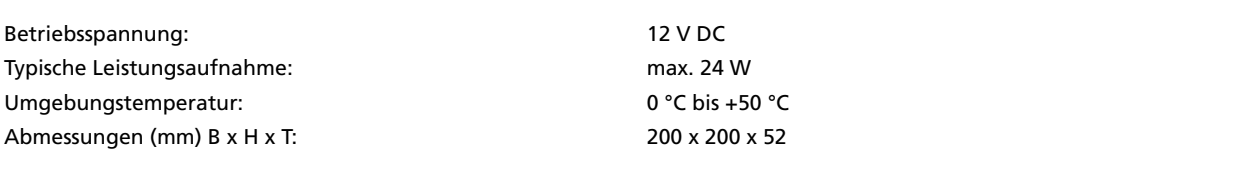

## Artikelinformationen

**Artikel-Bezeichnung Artikelbeschreibung Farbe/Material KG Artikel-Nr.**

AGW 671-0 Access Gateway Silber-Metallic F 210010633-00

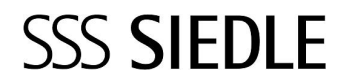

Access Gateway AGW 671-0

210010633

Seite 2

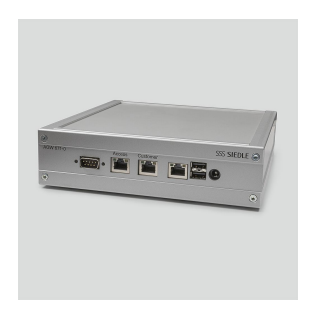

Zeichnungen / Montage

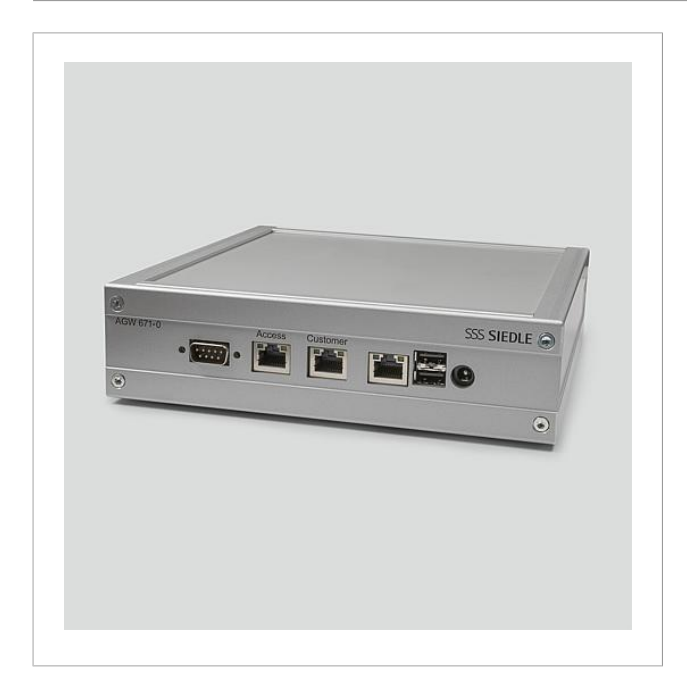

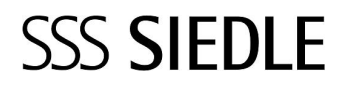

Access Gateway AGW 671-0

210010633 Seite 3

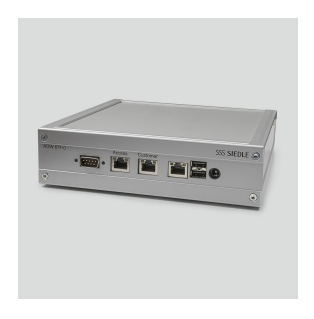

## Weitere Dokumente

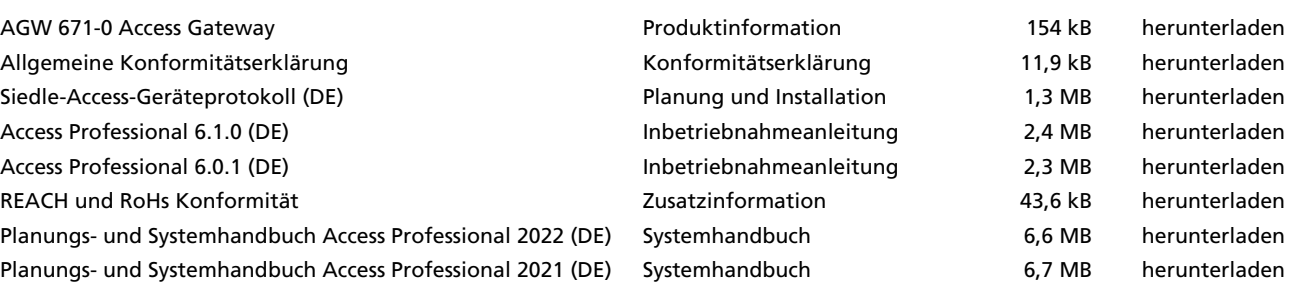